# **Struktury, funkce, reference** Karel Richta a kol.

#### katedra počítačů FEL ČVUT v Praze

Přednášky byly připraveny s pomocí materiálů, které vyrobili Ladislav Vágner, Pavel Strnad a Martin Mazanec

© Karel Richta, Martin Hořeňovský, Aleš Hrabalík, 2016

#### Programování v C++, A7B36PJC 03/2016, Lekce 3

<https://cw.fel.cvut.cz/wiki/courses/a7b36pjc/start>

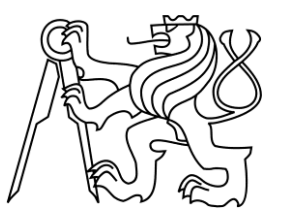

## **Reprezentace složitějších dat**

- Dosud jsme pracovali se základními datovými typy.
- Způsob uložení triviálních informací není v C a C++ určen striktně, jen jsou stanovena určitá pravidla a závisí na počítači a operačním systému.
- Nyní se budeme zabývat strukturováním dat.

#### **Odvozené (strukturované) typy:**

- pole
- struktura (záznam)
- třída
- union (sjednocení)

# **Odvozené (strukturované) typy**

- **Pole**
	- jednorozměrná pole prvků libovolného typu (kromě funkce)
	- · indexováno vždy od 0
- **Struktura** (záznam)
	- obsahuje pojmenované položky různých typu uložené za sebou, implicitně přístupné
- **Třída**
	- obsahuje pojmenované položky různých typu uložené za sebou, implicitně nepřístupné zvenku
- **Union** (sjednocení)
	- pojmenované položky různých typů uložené "přes" sebe

#### **Pole**

 Homogenní složený objekt, jeho prvky jsou v paměti uloženy za sebou a odkazovány číselnými indexy.

**int chlebicky[35];**

**float kremrole[35];**

- K jednotlivým prvkům přistupujeme pomocí operace [] (indexace pole).
- Rozsah indexů je od 0 do N-1, kde N je velikost pole počet prvků v poli.

**chlebicky[0] = 15;**

**kremrole[34] = chlebicky[0];**

Vícerozměrná pole se vytváří jako pole polí.

```
char pohary[7][5];
pohary[6][4] = 'c';
```
# **Pole (pokračování)**

- Pole prvků typu T se implicitně konvertuje na T\*, tj. ukazatel na T. Toho se často využívá k předávání polí (např. pole funkci).
- Operátor indexace pole lze použít i na ukazatele.

```
void fce(int* chleb, float* krem) {
    chleb[0] = 15;
    krem[34] = chleb[0];
}
int main() {
    int chlebicky[35];
    float kremrole[35];
    fce(chlebicky, kremrole);
}
```
#### **Příklady na inicializaci polí**

```
int P[3] = { 1, 2, 3 };
/* inicializací lze zadat počet prvků pole */
int Q[] = { 1, 2, 3 };
int PP[4][3] = {{1, 3, 5}, {2, 4, 6}, {3, 5, 7}, {4, 6, 8}};
/* následující inicializace má stejný efekt */
int PP[4][3] = { 1, 3, 5, 2, 4, 6, 3, 5, 7, 4, 6, 8 };
/* inicializace nemusí být úplná */
int QQ[][3] = { { 1 }, { 2 }, { 3 }, { 4 } };
/* pole má 4 řádky, inicializován je jen 1. sloupec ostatní 
jsou vynulovány – chybějící prvky se vždy vynulují */
char Msg[] = "text";
char Msg[5] = { 't', 'e', 'x', 't', '\0' }; /* totéž */
char Mag[4] = "text";/* bez závěrečné 0 */
```
# **Odbočka: konstantní výrazy**

- Konstantní výraz je výraz vyhodnotitelný v době překladu
- Nesmí obsahovat vedlejší efekty
- Použití:
	- počet prvků pole
	- inicializace statických objektů
	- návěští v přepínači atd.

```
int pole[10]; // 10 je konstanta
int pole[5 + 7]; // součet konstant je konstanta
const int velikost = 20;
int pole[velikost]; // v pořádku, velikost je const
int velikost2 = 20;
int pole[velikost2]; // chyba, velikost2 není const
```
### **Struktury**

Syntaxe:

**struct** *značka* { *seznam popisů položek* };

- Popisy položek mají podobný tvar jako deklarace
	- struktura nesmí obsahovat sama sebe (objekt svého typu)

Středník je

nutný!

- struktura smí obsahovat ukazatel na objekt svého typu
- Příklad:

**struct Osoba { std::string jmeno; std::string prijmeni; int rok\_narozeni; }; // definice struktury Osoba Jan; // deklarace proměnné typu Osoba**

### **Příklady struktur**

 struktura pro binární strom nebo dvousměrně zřetězený seznam: **struct TNode { std::string slovo; int pocet; TNode \*levy, \*pravy;**

```
};
```
anonymní struktura:

**struct { int prvni, druha; } p1[9], \*p2;**

vzájemně odkazované struktury:

```
struct S1; /* neúplná deklarace, lze použít jen pro 
vytvoření ukazatelů a referencí */
struct S2 { int obsah; S1* dalsi; };
struct S1 { long obsah; S2* dalsi; };
```
#### *Příklad: Tabulka zaměstnanců*

```
const int MAXZAM = 30;
struct Osoba {
    unsigned int ID;
    std::string jmeno;
    std::string prijmeni;
    double plat;
}; // definice struktury Osoba
Osoba tab[MAXZAM]; // tabulka zaměstnanců
```
#### *Příklad: Inicializace tabulky*

```
const int MAXZAM = 30;
struct Osoba {
    unsigned int ID;
    std::string jmeno;
    std::string prijmeni;
    double plat;
}; // definice struktury Osoba
Osoba tab[MAXZAM] = {
    { 1, "Karel", "Novák", 10000.0 },
    { 2, "Jana", "Nováková", 8000.0 },
    { 3, "Dáša", "Poláková", 14000.0 },
}; // tabulka zaměstnanců
```
# **Selekce**

- Zpřístupnění položky struktury, třídy nebo unionu.
- Přímá selekce:

```
X . položka kde X je výraz typu struct, class nebo union
```
Nepřímá selekce (přes ukazatel):

*X* **->** *položka* kde *X* je výraz typu ukazatel na **struct**, **class** nebo **union**

- *X* -> *položka* je zkratkou za (\**X*) *. položka*
- Příklad:

```
struct { int a; char b; } x, *px = &x;
x.a = 1;
x.b = 'a';
px->a = 4;
px->b = 'd';
(*px).b = 'd'; // totéž
```
# **Výčtový typ**

Syntaxe:

**enum** *značka* **{** *seznam literálů* **};**

Příklad:

```
enum Color { Red, Green, Blue };
```
Literály jsou synonyma celočíselných hodnot

**/\* Red = 0, Green = 1, Blue = 2 \*/**

 Takto zavedená jména jsou globální konstanty – nelze tedy v různých výčtech používat stejná jména.

# **Výčtový typ (pokračování)**

- Literálu lze explicitně přiřadit hodnotu: **enum Masky { Nula, Jedna, Dva, Ctyri = 4, Osm = 8 }; /\* Dva = 2, Ctyri = 4, Osm = 8 \*/ enum Sign { Minus = -1, Zero, Plus }; /\* Minus = -1, Zero = 0, Plus = 1 \*/ enum SelfRef { E1, E2, E3 = 5, E4, E5 = E4 + 10, E6 }; /\* E4 = 6, E5 = 16, E6 = 17 \*/**
- Výčtový typ je kompatibilní s **int** i co do délky vnitřní reprezentace:

```
enum Sign s; /* totéž co int s; */
```
# **Výčtový typ jako třída**

- V C++ je v zájmu bezpečnosti možno zavést výčtový typ jako třídu: **enum class Colors { Red, Blue, Green };**
- Hodnoty typu **Colors** nejsou kompatibliní s typem **int**, ani implicitně konvertované na **int** – jsou to prostě hodnoty typu **Colors**.
- Každá hodnota výčtové třídy se musí uvádět spolu s kvalifikátorem:

**Colors mycolor;**

```
mycolor = Colors::blue;
if (mycolor == Colors::green) mycolor = Colors::red;
```
 Hodnoty výčtových tříd mohou být reprezentovány různými základními typy, dle rozsahu výčtu. Např.:

```
enum class EyeColor : char { blue, green, brown };
```
 Pak **EyeColor** je typ se stejnou velikostí jako **char** (1 byte) (ale nikoliv kompatibilní s **char**).

#### **Funkce**

- Funkce obsahuje kód, který je opakovaně využit při každém volání.
- V jazyce C++ rozlišujeme mezi deklarací a definicí funkce.
- **Deklarace funkce** zahrnuje identifikátor funkce, typ výsledku a typy parametrů.
- **Definice funkce** je deklarace a implementace (tělo) funkce.
- Příklad deklarace:

```
long Power(long x, int y);
```
Příklad definice:

```
long Power(long x, int y)
{
  long result = 1;
  while (y-- >= 0) result *= x;
  return result;
}
                                     tělo funkce
```
## **Prototyp funkce**

- Funkční prototyp (lépe funkční profil) se skládá z
	- typu výsledku,
	- počtu parametrů,
	- typů jednotlivých parametrů funkce.

**int F(int k); // F má prototyp int(int)**

**void G(long x, int y); // G má prototyp void(long, int)**

 Názvy parametrů nejsou důležité pro volání, v deklaraci je můžeme vynechat.

**char H(char, char); // bez jmen parametrů**

# **Volání funkce**

Syntaxe:

#### *F ( X1, X2, … Xn )*

kde *F* je identifikátor funkce (nebo ukazatel na funkci) a *X1, … Xn* jsou výrazy tvořící argumenty volání.

- Závorky jsou třeba, i když se jedná o funkci bez parametrů.
- Pro každý argument se provádí
	- roztažení (promotion) z menšího číselného typu na větší, pokud je to třeba, např. **char** na **int**, **float** na **double**,
	- · konverze (conversion) z většího číselného typu na menší, pokud je to třeba,
	- · kontrola přípustnosti typu argumentu pro daný parametr.
- V C++ může existovat více funkcí stejného jména, musí být ale rozlišitelné pomocí počtu nebo typů parametrů (tzv. přetížení funkcí).
- V C existuje vždy pouze jedna funkce daného jména.

#### *Příklady volání funkcí*

```
long Power(long, int);
long l; int a, b; float f;
l = Power(l, 10);
a = Power(a + 3, b);
f = Power(f, 3);
```

```
void Swap(int *, int *);
int x, y;
Swap(&x, &y);
```

```
void CtiPole(int, int *);
int pole[10];
CtiPole(10, pole);
```
### **Příklad: rozlišení funkcí dle skutečných parametrů (C++)**

**#include <iostream>**

```
void test(char x) { std::cout << x << '\n'; return; }
void test(int x) { std::cout << x << '\n'; return; }
void test(float x) { std::cout << x << '\n'; return; }
```

```
int main(void) {
     test('a');
     test(17);
     test(2.3F);
     return 0;
}
```
### **Parametry funkce volané hodnotou**

- Volání hodnotou znamená, že jako skutečné parametry můžeme použít libovolný výraz převeditelný na daný typ. Výraz se vyhodnotí a jeho hodnota se uloží do formálního parametru, který funguje jako lokální proměnná.
- Funkce s parametry volanými hodnotou vrací nejvýše jeden výsledek – funkční hodnotu (zpravidla přes zásobník). Pokud vrací **void** – nevrací nic (je to procedura).
- Pokud chceme, aby funkce vracela více hodnot, musíme využít globální proměnné, nebo použít jako parametry ukazatele, nebo použít parametry volané referencí (viz dále).
- Přes parametry typu ukazatel můžeme manipulovat s objekty mimo lokální prostor těla funkce. To může vyžadovat určitou disciplinu.

### **Příklad: funkce, která prohodí 2 buňky**

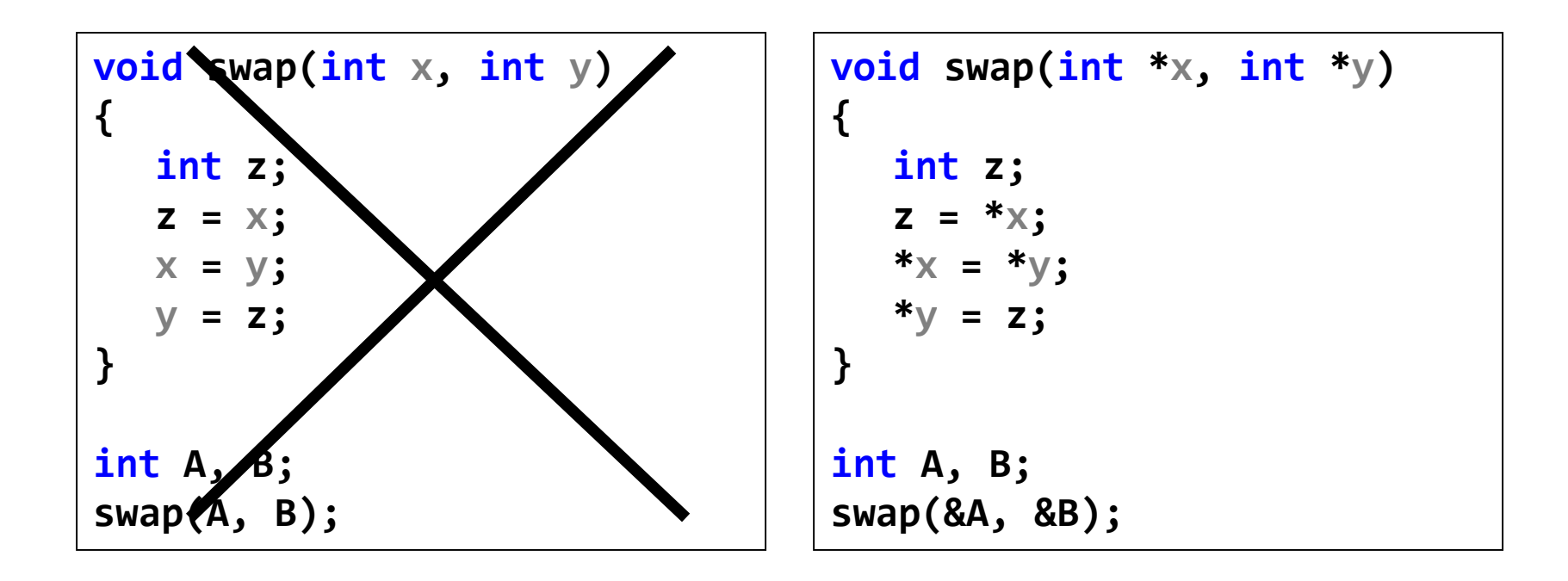

Chybně Správně

#### **Parametry typu reference**

- Standardně jsou parametry předávány hodnotou, tj. vyhodnotí se skutečný parametr a tato hodnota se uloží do odpovídajícího "formálního" parametru a poté se funkce spočítá.
- Formální parametry v hlavičce funkce jsou vlastně další lokální proměnné, iniciované při volání funkce.
- Pokud chceme, aby funkce něco měnila v prostředí, kde je volána, může jako parametr předat hodnotou ukazatel na daný objekt. Přes tento ukazatel může funkce modifikovat prostředí (proměnné).
- Jiná možnost je použít parametry typu reference (na objekt), kdy se nepředává hodnota objektu, ale reference na něj – jako by skutečný parametr nahradil parametr formální. Skutečný parametr pak ale musí být proměnná (přesněji – musí to být l-hodnota).

### *Příklad: Parametry typu reference*

```
// parametry typu reference
#include <iostream>
```

```
void duplicate(int& a, int& b, int& c) {
     a *= 2;
     b *= 2;
     c *= 2;
}
int main() {
     int x = 1, y = 3, z = 7;
     duplicate(x, y, z);
     std::cout << "x=" << x << ", y=" << y << ", z=" << z;
     return 0;
```
#### *Příklad: swap pomocí parametrů typu reference*

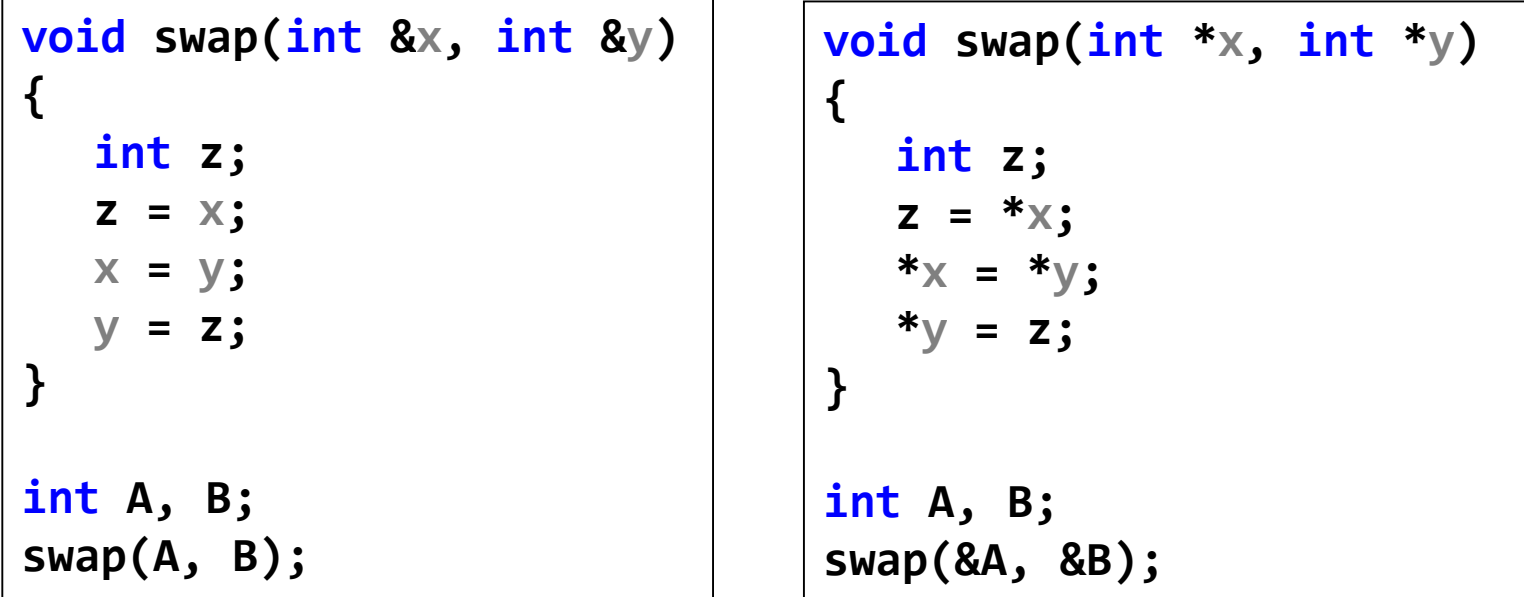

# **Reference jako proměnná**

 Občas se hodí použít referenci jako proměnnou, například pokud budeme opakovaně přistupovat do pole na stejný index – ke stejnému prvku pole:

```
int pole[20];
int &pole5 = pole[5]; /* definice reference s inicializací –
                        zastupuje pole[5] */
pole5 = 1; // totéž jako pole[5] = 1; ale nepočítá se pole[5]
```
 Důležité je, že reference musí být inicializovaná již v místě definice a není možné později znovu určit nebo změnit, na kterou proměnnou reference odkazuje. To je podstatná změno oproti ukazatelům, která činí používání referencí o něco bezpečnější.

```
int *pole5; // definice bez inicializace - u reference nelze
pole5 = pole + 5; // inicializace
*pole5 = 1; // totéž jako pole[5] = 1;
pole5++; // změna ukazatele, u reference nelze
```
# **Reference jako návratová hodnota**

 Referenci lze použít také jako návratovou hodnotu funkce. V definici funkce vrátíme nějakou l-hodnotu, která zůstane platná i po opuštění těla funkce (ne tedy například lokální proměnnou). Ve volajícím kódu lze návratovou hodnotu použít jako běžnou l-hodnotu, takže výsledek funkce lze použít i na levé straně přiřazení.

```
int data[10];
int& vektor(int index) {
   // Tady můžeme ošetřit meze polí.
   return data[index];
}
int main(void) {
   vektor(5) = 7;
  vektor(3) = vektor(5);
   return 0;
}
```
 Kdybychom se pokusili ve funkci **vektor** vrátit například číselnou konstantu, došlo by k chybě při překladu funkce **vektor**. Stejně tak by selhal překlad **main**, kdybychom návratový typ funkce **vektor** deklarovali jako běžný **int** a nikoli referenci.

# **Kopírování parametrů**

Příklad – spojení řetězců:

```
#include <string>
using namespace std;
string concatenate(string a, string b) {
        return a + b;
}
```
- Parametry jsou zde volané hodnotou, tj. skutečný řetězec dosazený za parametr a je zkopírován do pracovní lokální proměnné a. To samé platí pro b.
- U parametrů volaných referencí se místo toho pracuje s původním řetězcem. Výhodou je, že nedochází k potenciálně nákladným kopiím:

```
string concatenate(string& a, string& b) {
        return a + b;
}
```
 Protože funkce s parametry volanými referencí mohou modifikovat své parametry, je bezpečnější použít:

```
string concatenate(const string& a, const string& b) {
       return a + b;
}
```
# **Pořadí vyhodnocení parametrů**

- Není normou jazyka definováno, implementace to může udělat tak, jak to vyjde efektivněji (pro procesory Intel zpravidla zprava doleva, pro procesory Sparc zleva doprava).
- Musíme programy psát tak, aby na tom nezáleželo ve skutečných argumentech nepoužívat operace s vedlejšími efekty. Ve Windows vytiskne:

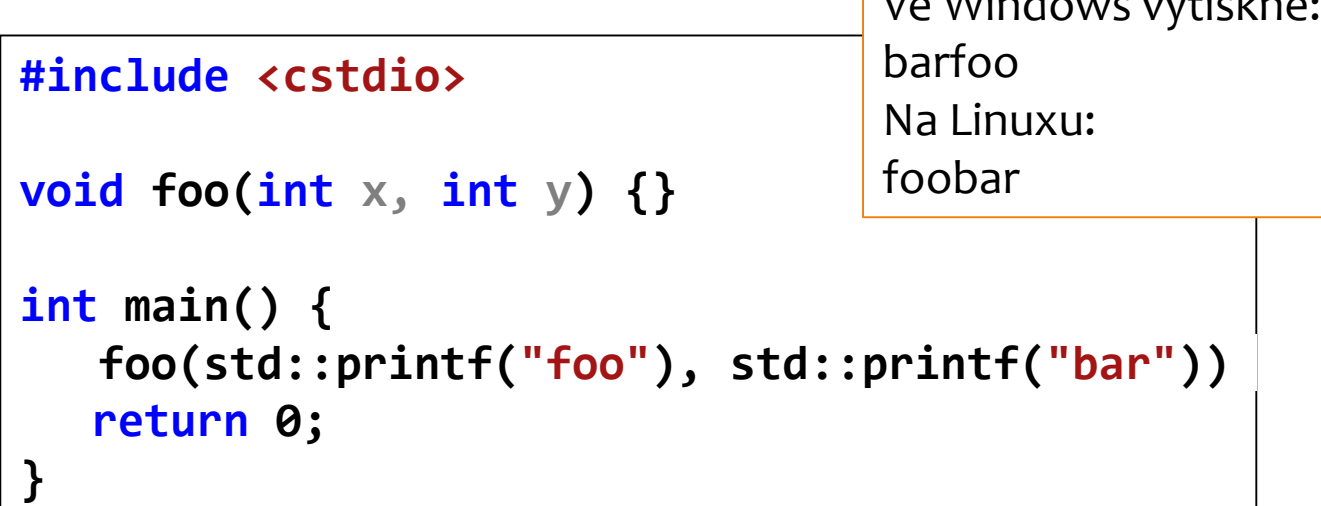

# **Implicitní hodnoty parametrů**

```
#include <iostream>
```

```
int divide(int a, int b = 2) { // b má implicitní hodnotu 2
  int r;
  r = a / b;
  return (r);
}
int main() {
  std::cout << divide(12) << '\n';
  std::cout << divide(20, 4) << '\n';
  return 0;
}
                                                     Výsledek:
```
6 5

#### **Rekurzivní funkce**

```
// výpočet faktoriálu
#include <iostream>
```

```
long factorial(long a) {
      if (a > 1)
            return (a * factorial(a - 1));
      else
            return 1;
}
int main() {
      long number = 9;
      std::cout << number << "! = " << factorial(number);
      return 0;
}
```
## **Jiný příklad rekurzivní funkce**

```
void tower(int disks, char from, char to, char hlp) {
       if (disks <= 1) cout << "Move disk from " << from << " to "
                     << to << endl;
       else {
              tower(disks - 1, from, hlp, to);
              tower(1, from, to, hlp);
              tower(disks - 1, hlp, to, from);
       }
}
int main() {
       tower(3, 'A', 'B', 'C');
                                        Move disk from A to B
                                        Move disk from A to C
       system("pause");
                                        Move disk from B to
                                                       C
                                        Move disk from A to
                                                        \bf{B}return 0;
                                        Move disk from C to A
                                        Move disk from C to B
                                       Move disk from A to B
}
                                       Pokračujte stisknutím libovolné klávesy... _
```
# **Inline funkce**

- Volání funkce stojí určitou režii. Je třeba uložit aktuální kontext, abychom byli schopni se do místa volání korektně vrátit. Pak je třeba uložit parametry a návratovou adresu na zásobník, a vygenerovat skok do podprogramu. Při návratu z funkce pak provést návrat zpět.
- Pokud není volání funkce složité, lze uvažovat o tom, že místo volání funkce se do místa volání vloží přímo její kód. To můžeme překladači doporučit formou tzv. **inline** funkce:

```
inline string concatenate(const string& a, const string& b) {
   return a + b;
}
```
#### **Makro versus inline**

```
#include <chrono>
#include <iostream>
using namespace std;
using ll = long long;
using clk = chrono::steady_clock;
double tmdiff(chrono::time_point<clk> t) {
    return chrono::duration<double, milli>(clk::now() - t).count();
}
#define MAX(X,Y) ((X)>(Y)?(X):(Y))
#define POCET 10000000000
inline 11 max1(11 \times, 11 \times) { return x > y ? x : y; }
ll max2(ll x, ll y) { return x > y ? x : y; }
ll max3(const ll& x, const ll& y) { return x > y ? x : y; }
int main() {
    { ll z = 0; auto t = clk::now(); for (ll i = 1; i < POCET; i++) z = MAX(z, i);
    cout << "Jako makro: " << tmdiff(t) << " ms, " << z << endl; }
    { ll z = 0; auto t = clk::now(); for (ll i = 1; i < POCET; i++) z = max1(z, i);
    cout << "Jako inline funkce: " << tmdiff(t) << " ms, " << z << endl; }
    { ll z = 0; auto t = clk::now(); for (ll i = 1; i < POCET; i++) z = max2(z, i);
    cout << "Jako funkce: " << tmdiff(t) << " ms, " << z << endl; }
    { ll z = 0; auto t = clk::now(); for (ll i = 1; i < POCET; i++) z = max3(z, i);
    cout << "Jako funkce s referencemi: " << tmdiff(t) << " ms, " << z << endl; }
    cin.get();
}
```
#### **Makro versus inline**

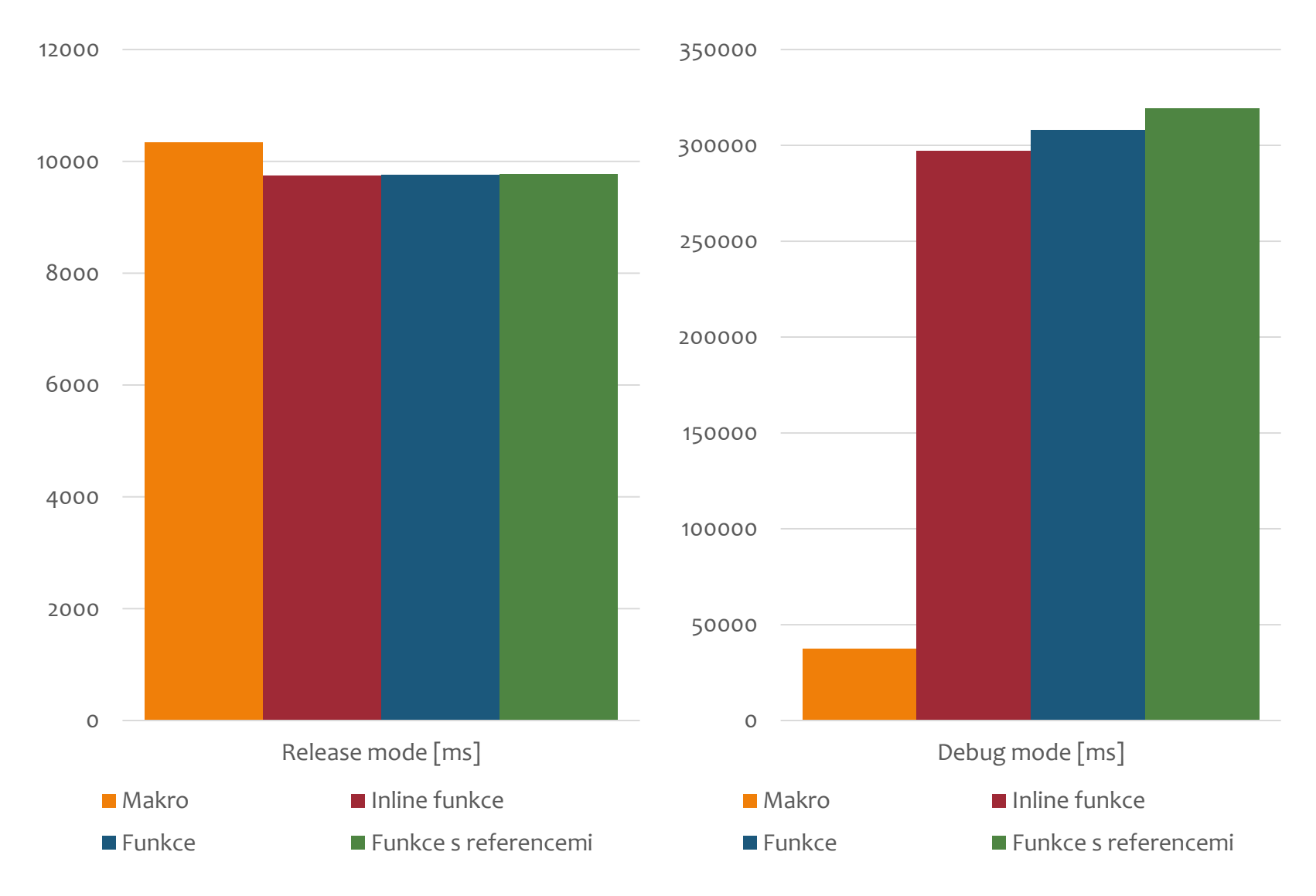

#### **Parametry programu**

Funkce **main** může být bez parametrů:

```
int main(void) { … }
```
Funkce **main** může mít parametry:

```
int main(int pocet, char *slova[]) { … }
```
- 1. parametr udává počet slov v příkazovém řádku (slova jsou oddělena mezerou)
- 2. parametr je seznam slov

#### **Příklad**: při vyvolání programu copy.exe

**>copy muj.txt tvuj.txt**

dostane funkce **main** parametry:

```
pocet == 3
slova[0] == "copy" slova[1] == "muj.txt"
slova[2] == "tvuj.txt" slova[3] == NULL (0)
```
# **Parametry programu (pokr.)**

**}**

**Příklad**: správné řešení programu copy.exe s parametry:

```
#include <iostream>
int main(int argc, char *argv[]) {
  if (argc != 3)
    std::cout <<
      "Chybne volani copy, spravne: copy vstup vystup\n";
  else
    std::cout <<
      "Spravne volani copy ve tvaru: copy " <<
             argv[1] << " " << argv[2] << "\n";
  return 0;
```
# **Návratová hodnota funkce main**

- Pokud skončí hlavní program úspěšně, měla by být funkce **main** zakončena příkazem: **return** 0;
- Pokud funkce **main** skončí bez tohoto příkazu, předpokládá se úspěšný konec (tj. jakoby se provedl příkaz **return** 0;). To platí jen pro funkci **main** a případně funkci, která vrací hodnotu typu **void**. Někteří autoři nedoporučují implicitní **return** 0; jako špatnou praktiku.
- Pokud vrátí funkce **main** hodnotu 0 (ať implicitně nebo explicitně), je to interpretováno jako úspěšný konec programu. Vrácená hodnota může být zpravidla prostředím dále využita.
- Jiné hodnoty než 0 mohou být interpretovány jako příznak chyby. Zaručené hodnoty jsou definovány v knihovně stdlib.h (cstdlib):

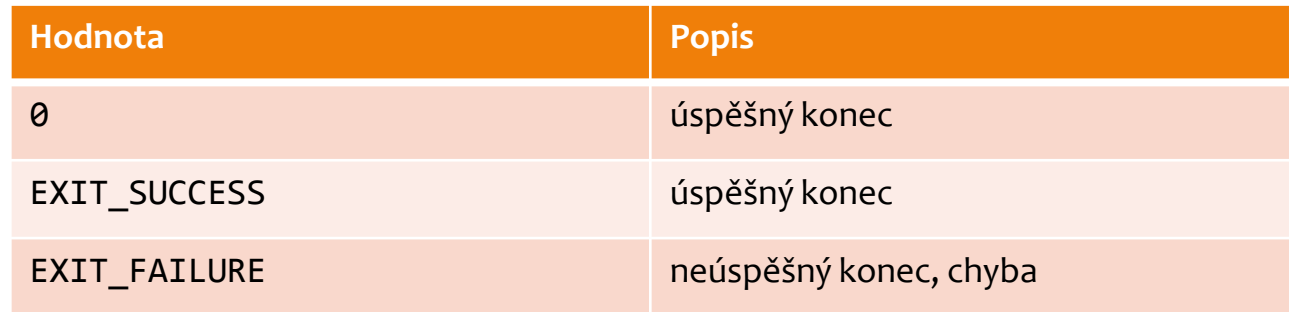

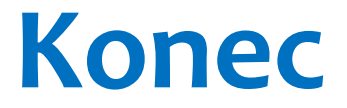